Biblioteca USEFS

**Instrumentul Bibliometric Naţional: Accesul şi stocarea revistelor/articolelor ştiinţifice**

<https://ibn.idsi.md/>

## Accesarea adresei https://ibn.idsi.md/ro Căutare după titlul revistei științifice

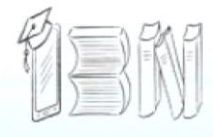

### Instrumentul **Bibliometric Național**

**Statistica IBN** 

stiu.md

TEINTÀ TEHNOLOG

**DISCUS** 

ANACEC

Indicatori

C&D din RN

 $\mathbb{R}^2$ 

**Despre IBN** 

**Reviste stiintifice** 

Materialele conferintelor

Evenimente stiintifice

Autori

Publicatii

Organizatii

**Expert** 

**MECC** 

**ANCD** 

Contacte **Utile FAQ** 

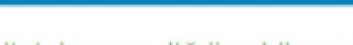

#### Rezultatele consultării publice privind tipurile de rezultate ale activitătilor de cercetare-dezvoltare

S-au finalizat consultărilor publice privind clasificarea rezultatelor obtinute în urma activitătilor de cercetare-dezvoltare. Pentru discutii a fost propusă clasificarea elaborată de Institutul de Dezvoltare a Societății Informationale. care a inclus 4 categorii de rezultate ale activitătilor de cercetare-dezvoltare. Aceste clasificări au fost transmise spre consultare tuturor institutelor de cercetare, universitătilor, autoritătilor cu atributii în managementul si evaluarea cercetării, ministerelor și altor autorităti cu atributii în finantarea. controlul și evidenta activităților științifice. Dintre acestea, 58 de instituții, organizatii, factori de decizie au trimis avize, opinii cu privire la clasificarea rezultatelor activitătilor de cercetare-dezvoltare.

Mai multe detalii - la https://idsi.md/rezultatele-consultarii-publice-tipurirezultate-cercetare-dezvoltare

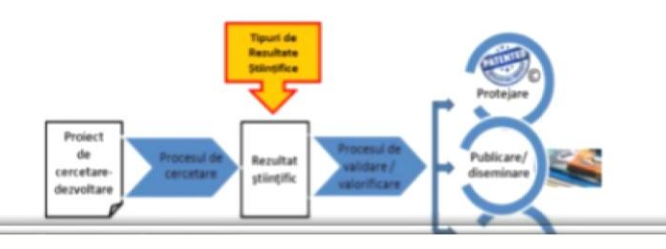

### ÞШ Noutățile IBN

E)

**The Company** 

 $\rightarrow$ 

#### · Rezultatele consultării publice privind tipurile de rezultate ale activitătilor de cercetare-

Căutare avansată

学院

#### dezvoltare 06/28/2021 - 16:59

냎

S-au finalizat consultărilor publice privind clasificarea rezultatelor obtinute în urma activitătilor de cercetare-dezvoltare. Pentru discutii a fost propusă clasificarea elaborată de Institutul de Dezvoltare a Societății Informationale, care a inclus 4 categorii de rezultate ale activitătilor de cercetare-dezvoltare.

#### .WEBINAR "Utilizarea bazelor de date: EBSCO Publishing. Cambridge Journals Online. Open Edition journals, ASTM Compass etc."

2/16/2020 - 17:0 În contextul asigurării accesului la rezultate stiintifice de calitate, vă invităm joi. 17 decembrie 2020. începând cu ora 9.00 să participati la Seminarul de instruire online "Utilizarea bazelor de date nternationale: ERSCO Publishi

## **În cazul când cunoaștem titlul revistei (spre exemplu**  "Știința Culturii Fizice") selectăm după alfabet litera "S"

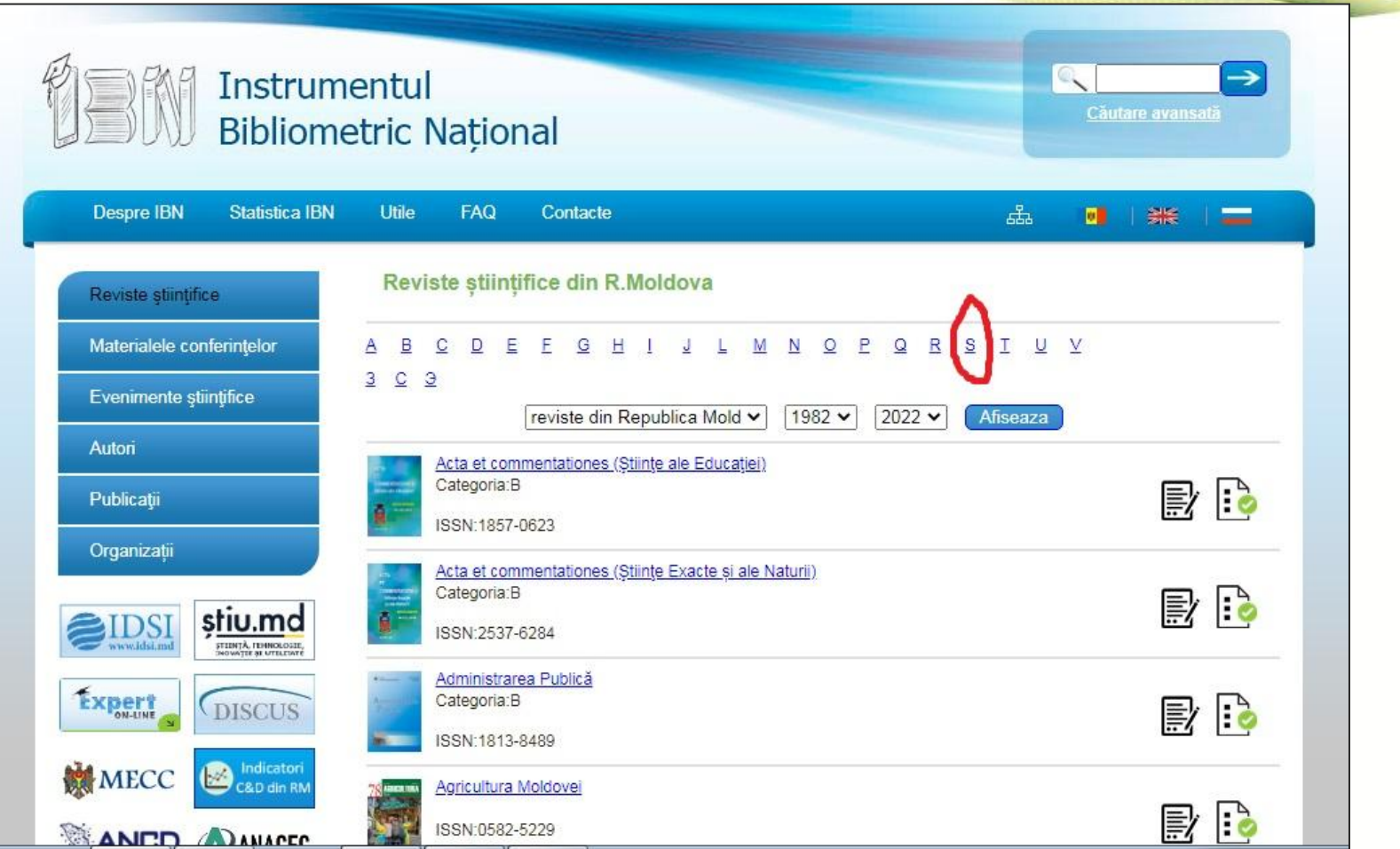

## **Selectarea revistei** *Ştiinţa Culturii Fizice*

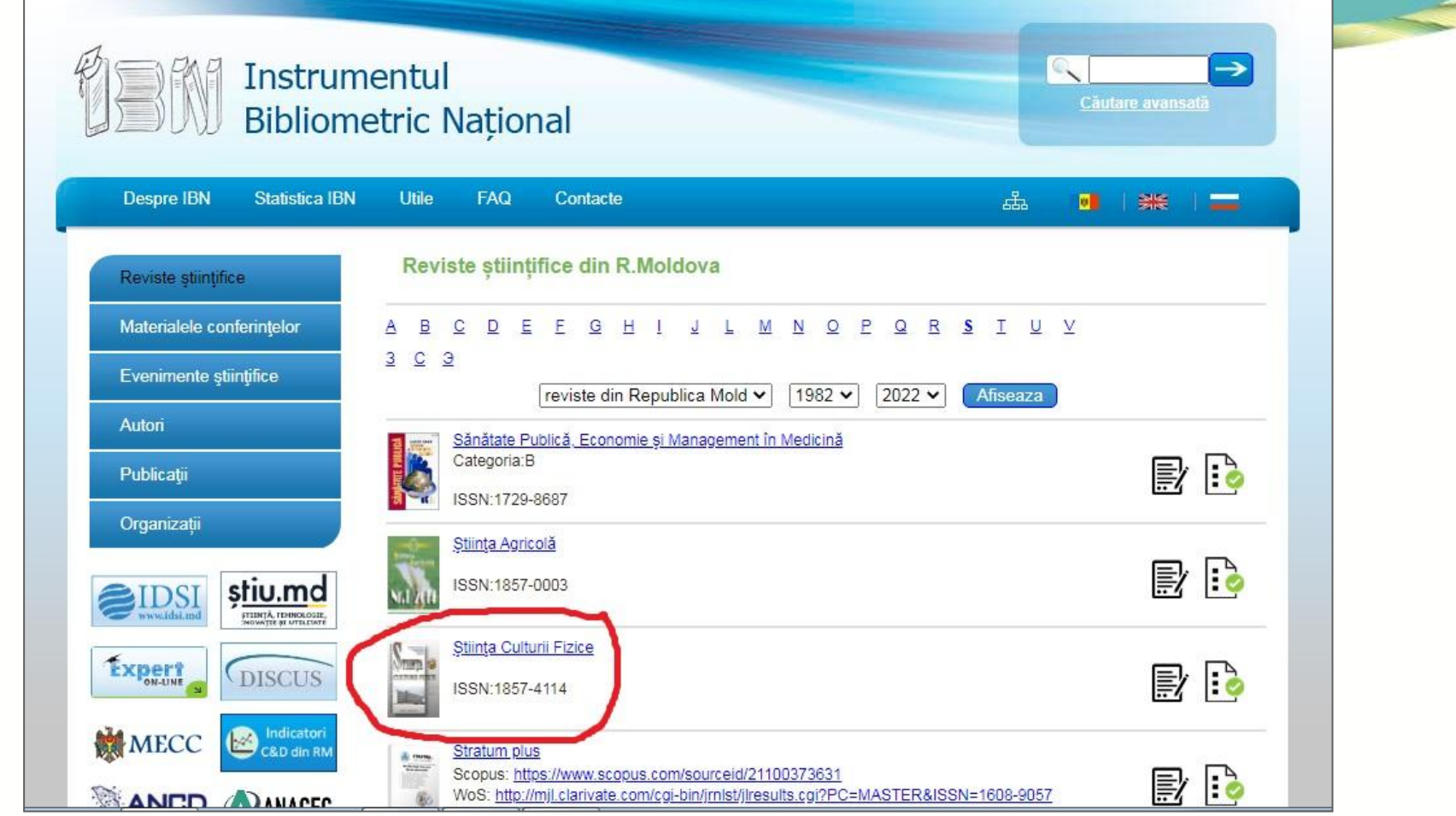

# **Selectarea numărul revistei și anul**

<u> Expansion (1) (1) </u>

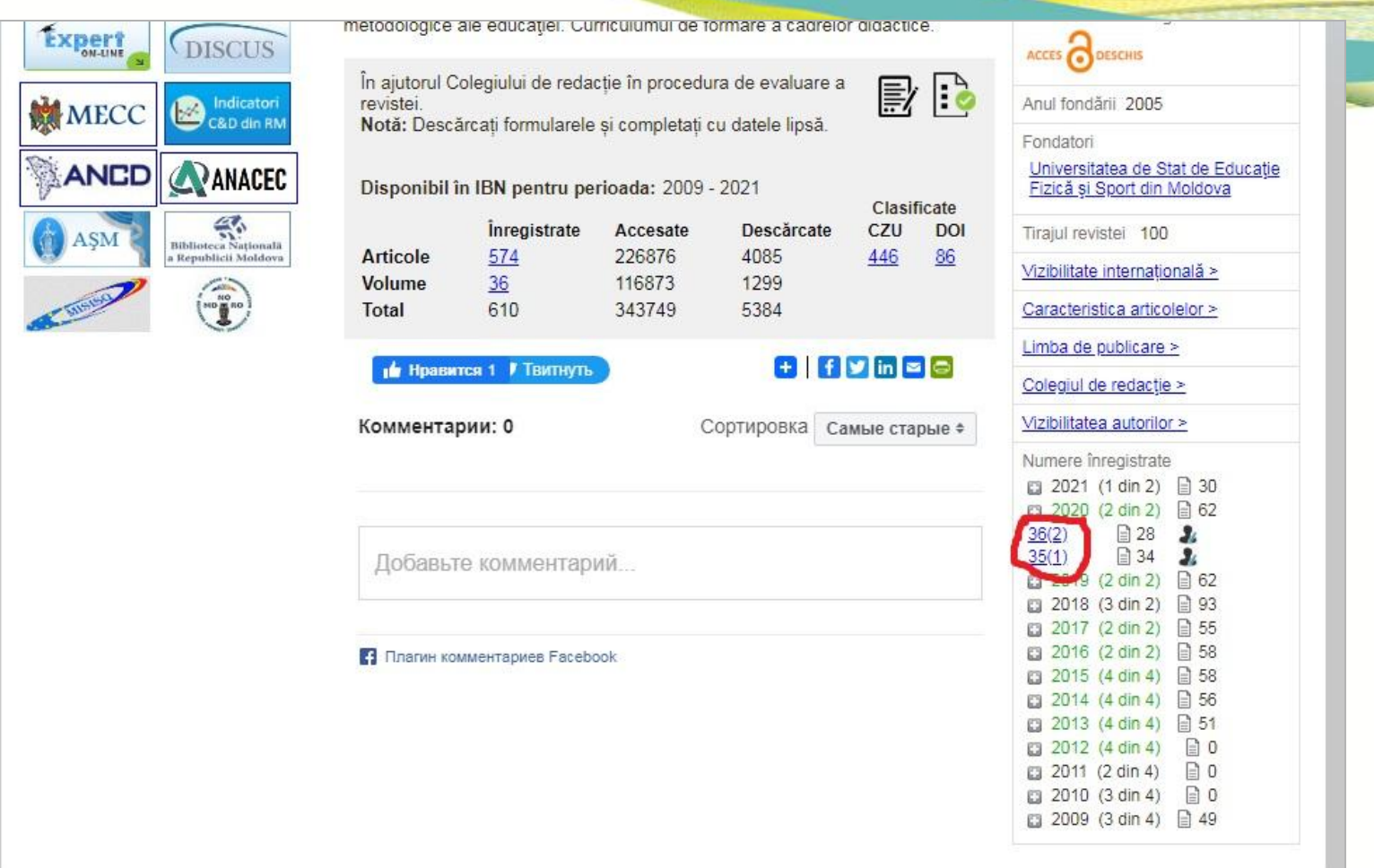

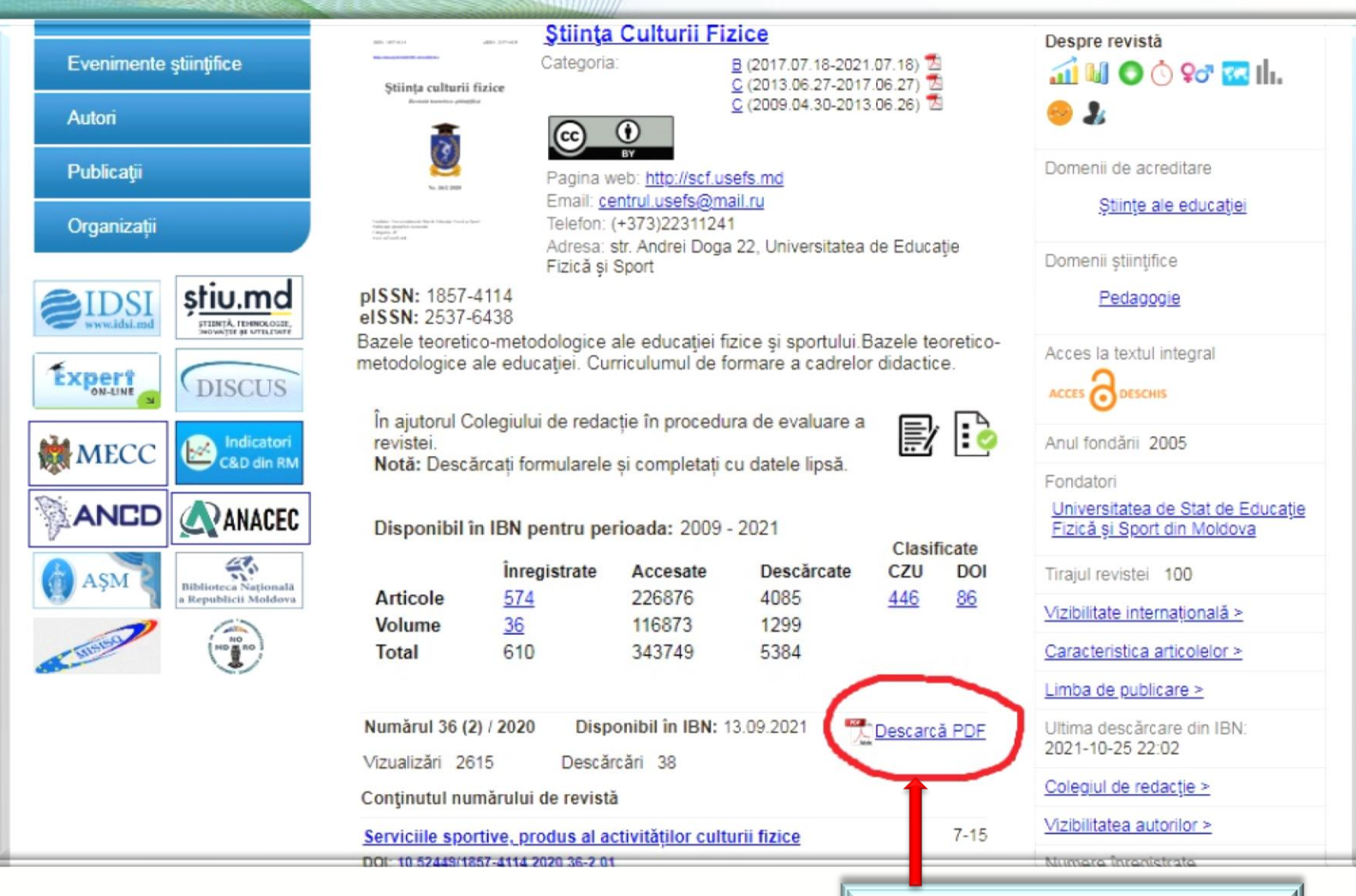

**Opțiunea de descărcare a documentului integral (revista)** 

### **Accesarea unui articol din numărul curent al revistei**

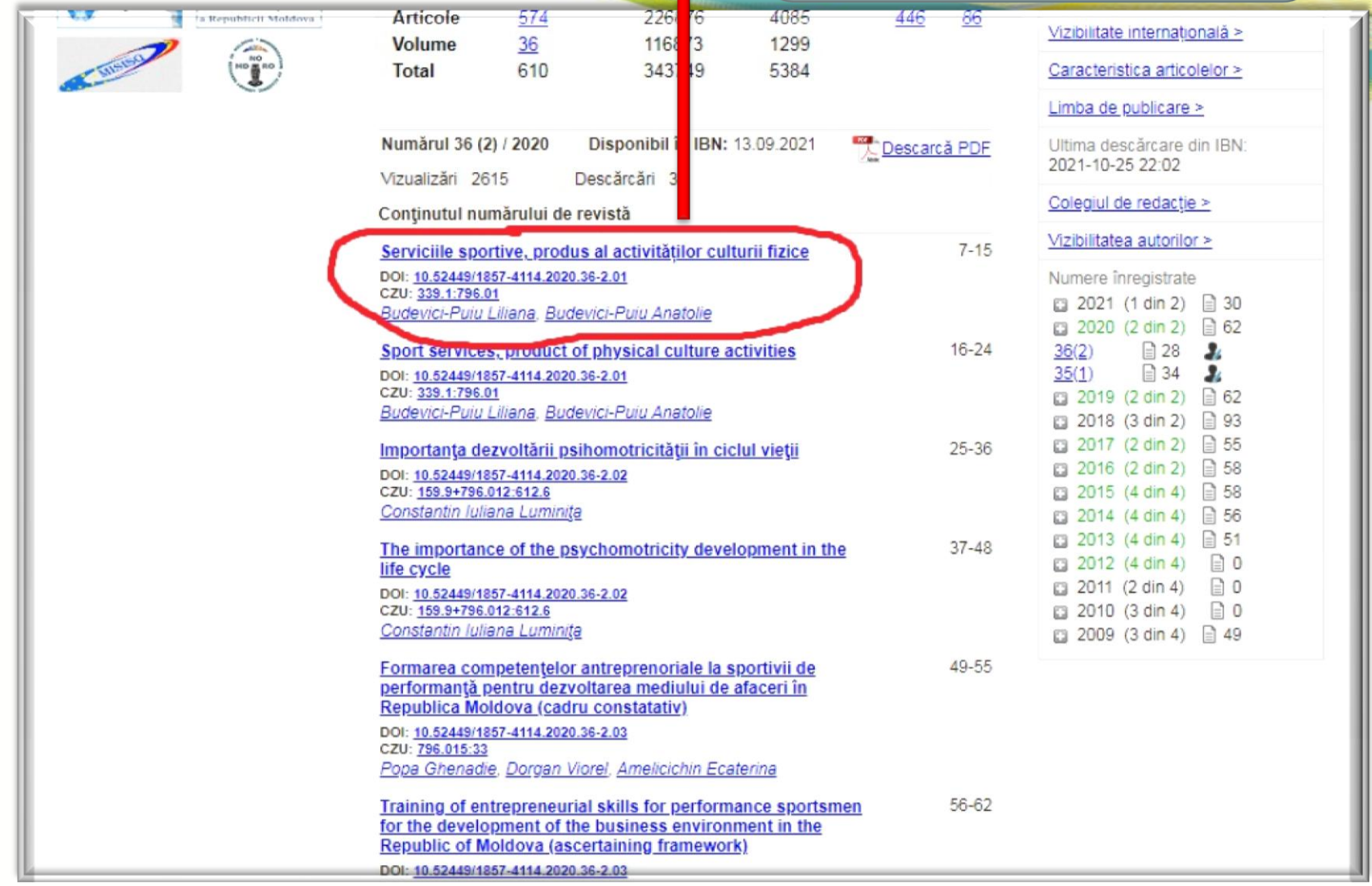

## **Căutarea surselor după subiecte sau cuvinte-cheie**

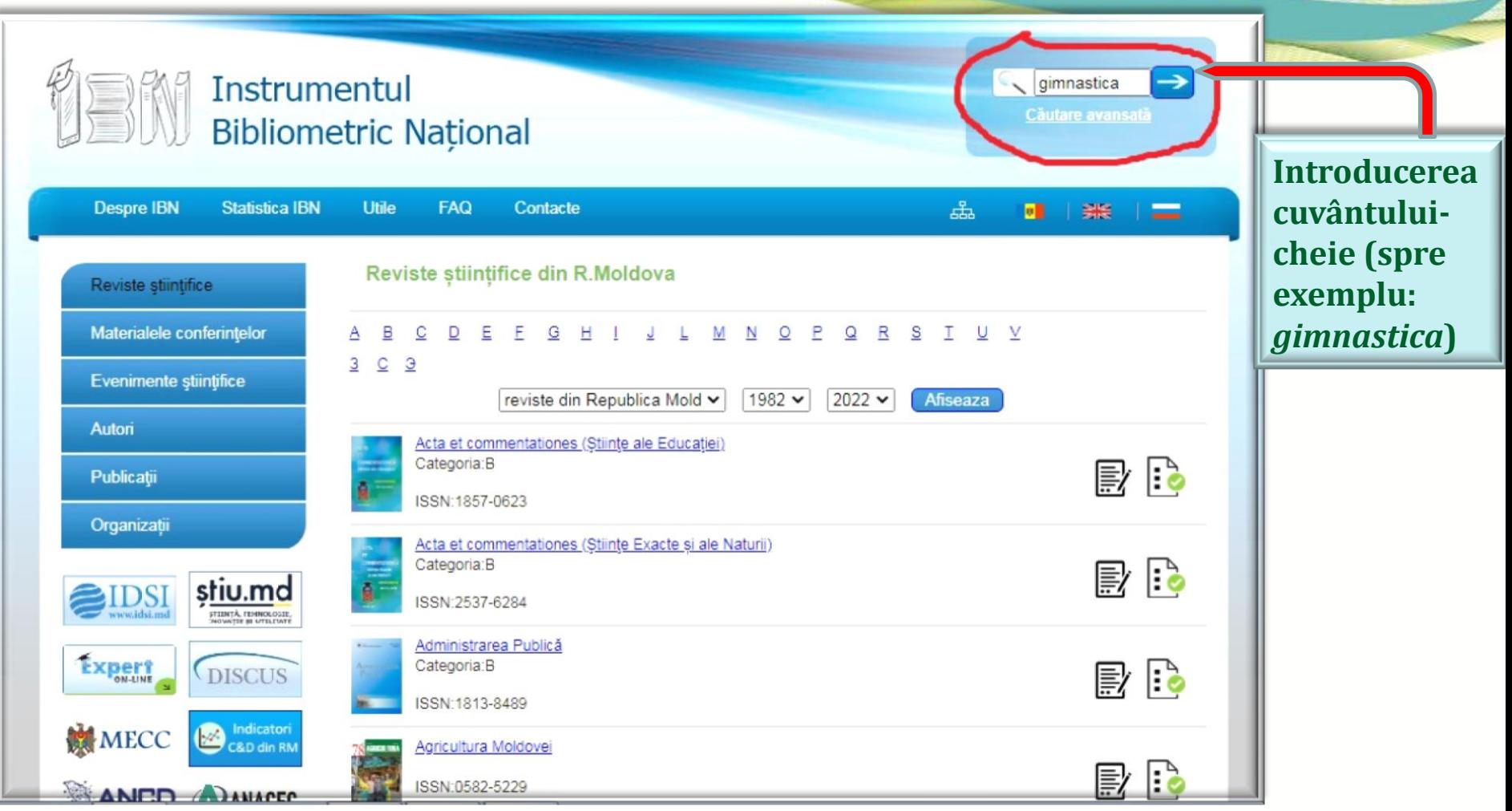

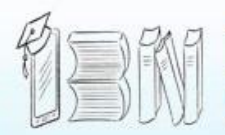

### **Instrumentul Bibliometric Național**

Despre IBN **Statistica IBN** Utile **FAQ** Contacte ᄬ 图  $\frac{1}{2}$   $\frac{1}{2}$   $\frac{1}{2}$   $\frac{1}{2}$   $\frac{1}{2}$   $\frac{1}{2}$ Rezultatele Căutării Reviste stiintifice Afisarea articolelor 1-20(39) pentru expresia "gimnastica" Materialele conferintelor Gimnastica istorică CZU: 37.016.46:93/94 Evenimente stiintifice Grecu Mircea Revista Didactica Pro..., revistă de teorie și practică educațională Autori Nr. 4-5(51) / 2008 / ISSN 1810-6455 Publicații Gimnastica aerobică la lecțiile de educație fizică cu studentele din învățământul superior Sakizlian MonicaCristina Revistà de stiinte socioumane Organizații Nr. 1(20) / 2012 / ISSN 1857-0119 /ISSNe 2587-330X Elaborarea unor criterii de evaluare la gimnastica aerobică în USM stiu.md **DSI** Cășuneanu Eugenia, Bodeanu Elena **STEINTÀ, TENNOLOGIE,** Studia Universitatis Moldaviae (Seria Științe ale Educației) Nr. 5(55) / 2012 / ISSN 1857-2103 / ISSNe 2345-1025 Expert **DISCUS** Aplicarea continutului didactic la gimnastica ritmică și aerobică inclus în curriculumul pentru cl. a VII-a - a VIII-a Pîrlog Natalia, Grimalschi Tudor Teoria și Arta Educației Fizice în Școală Indicatori **MECC** 4(25) / 2011 / ISSN 1857-0615 C&D din RM rdinative la etapa inițială a pregătirii sportive în gimnastica ritmică Educarea capacităților c **ANCD AMARES** Craiidan Oloa Affimiciuc **Selectarea articolului** 

 $\rightarrow$ 

gimnastica

Căutare avansată

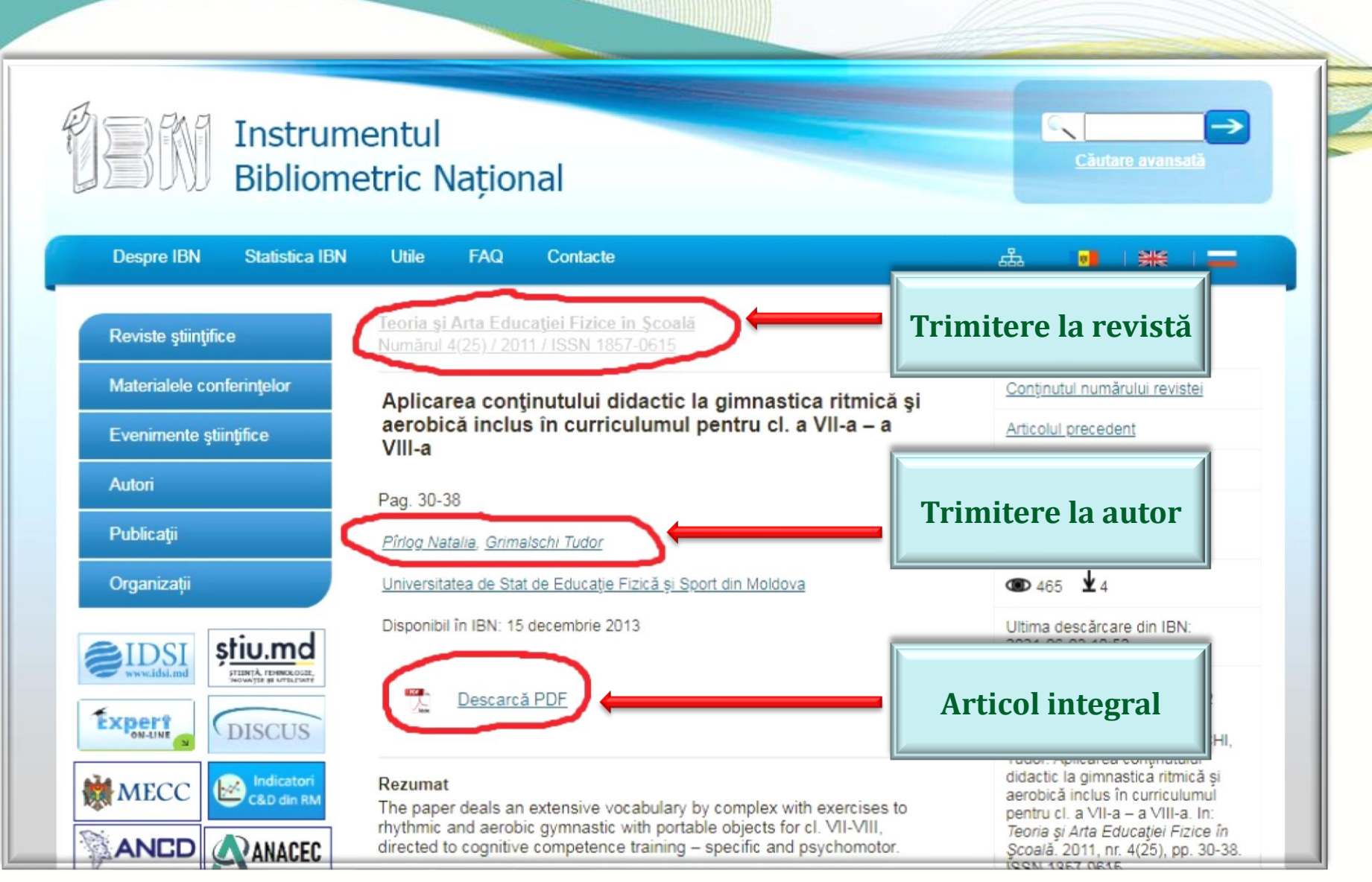

**ANTIQUE ANNE DE LA CARDINAL DE LA CARDINAL DE LA CARDINAL DE LA CARDINAL DE LA CARDINAL DE LA CARDINAL DE LA** 

<u> Marijiyaani ka sheegaani ka sheegaani ka she</u>

## **Căutare după Domenii CZU**

**CONTROLLER** 

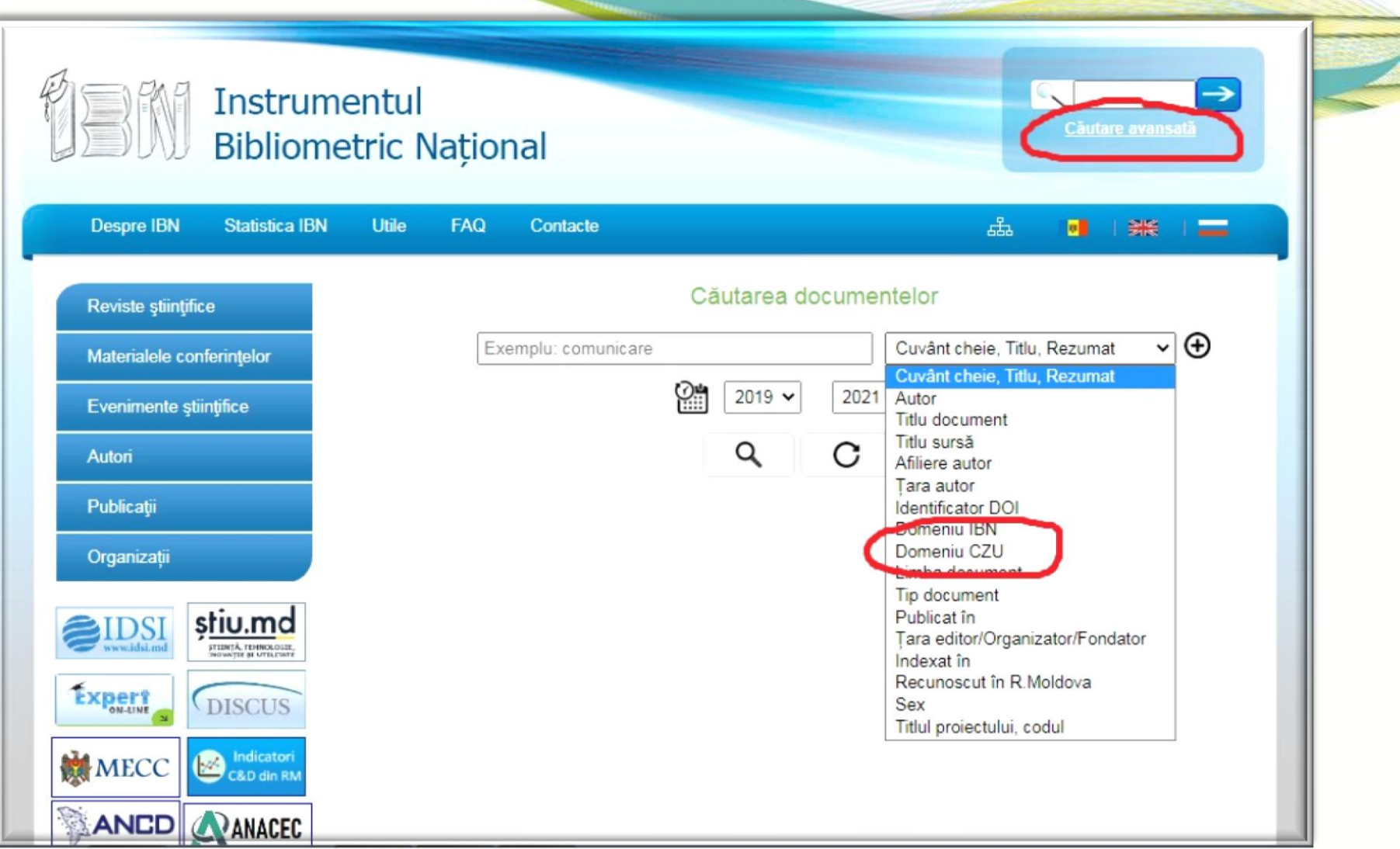

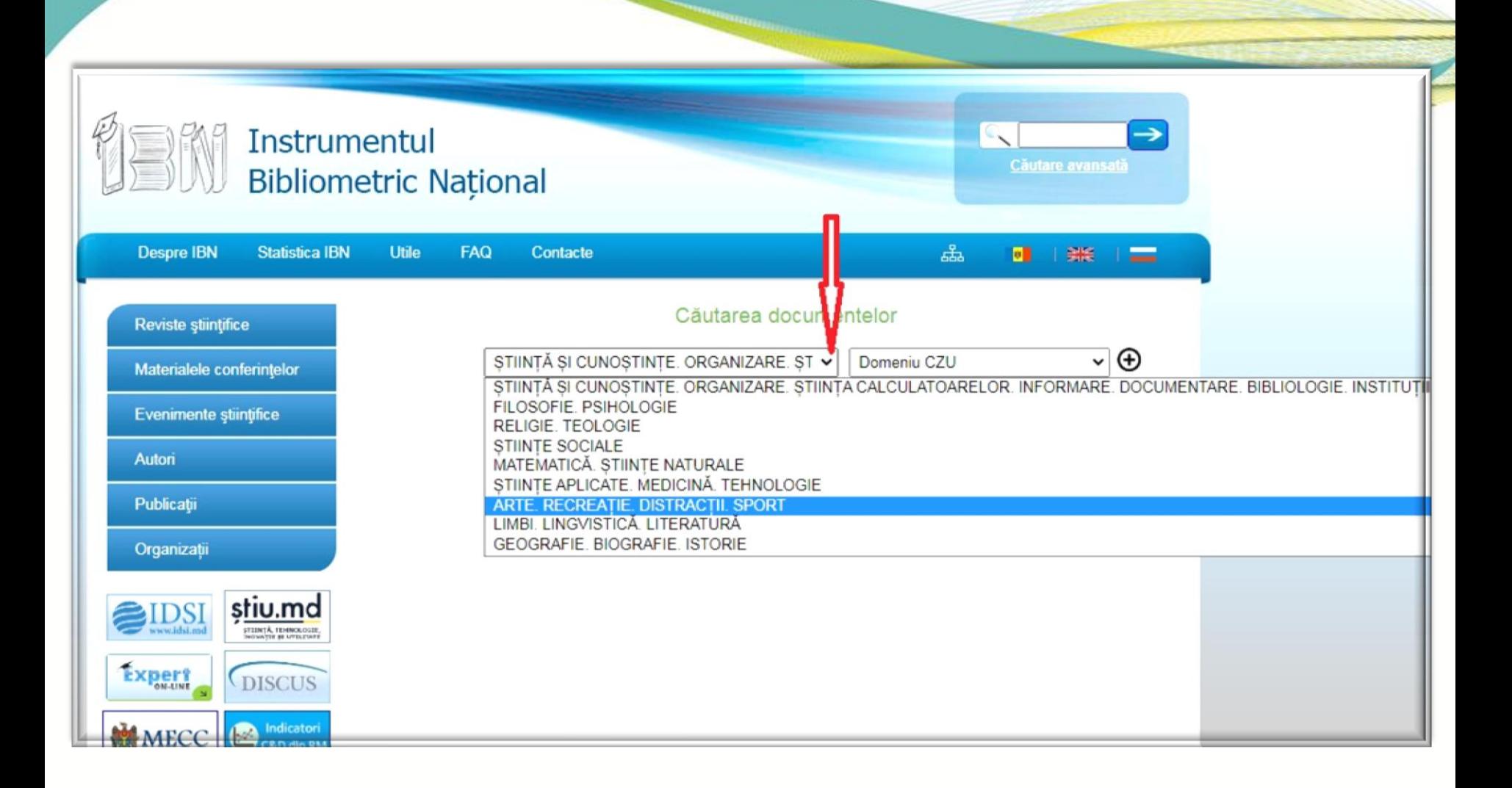

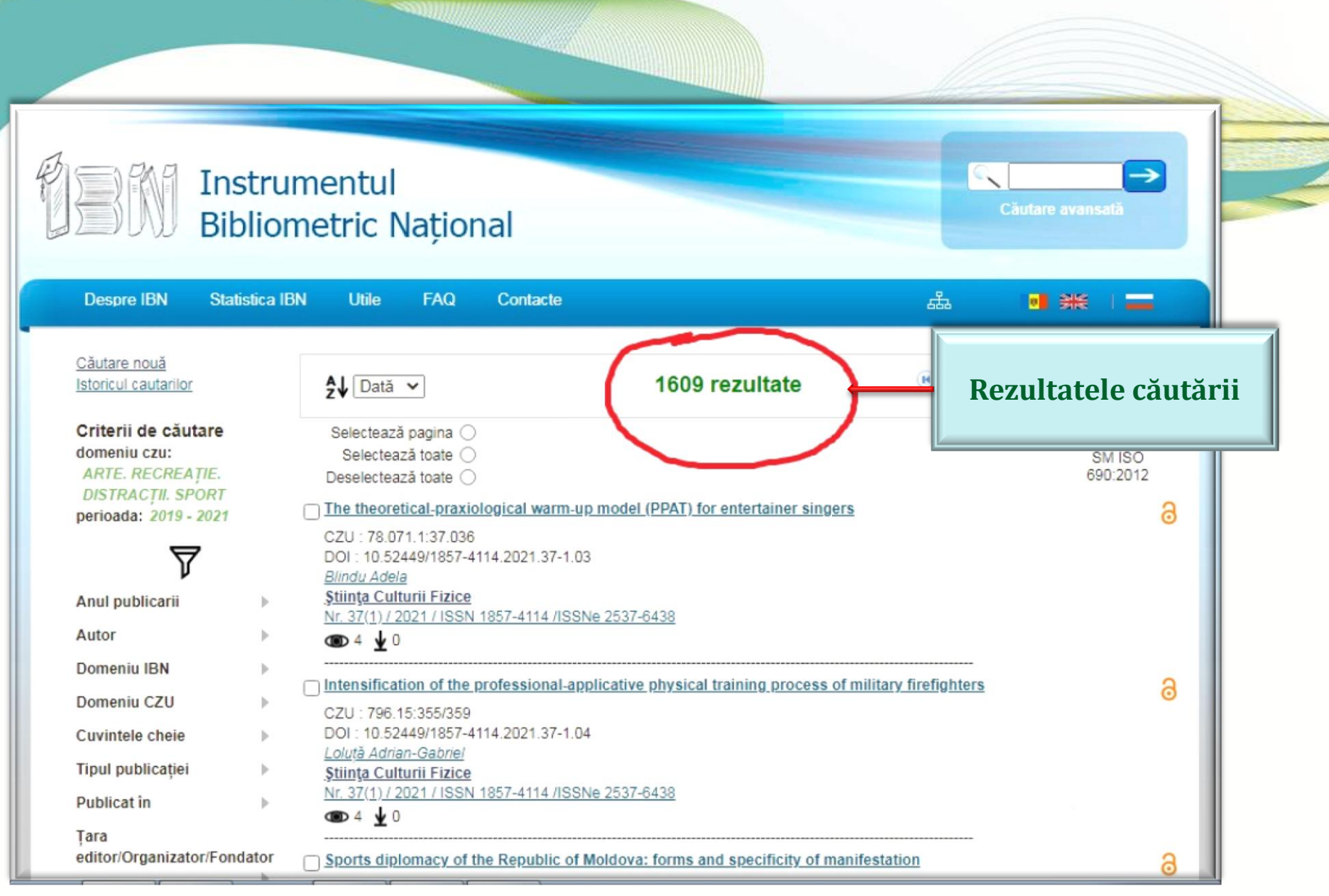

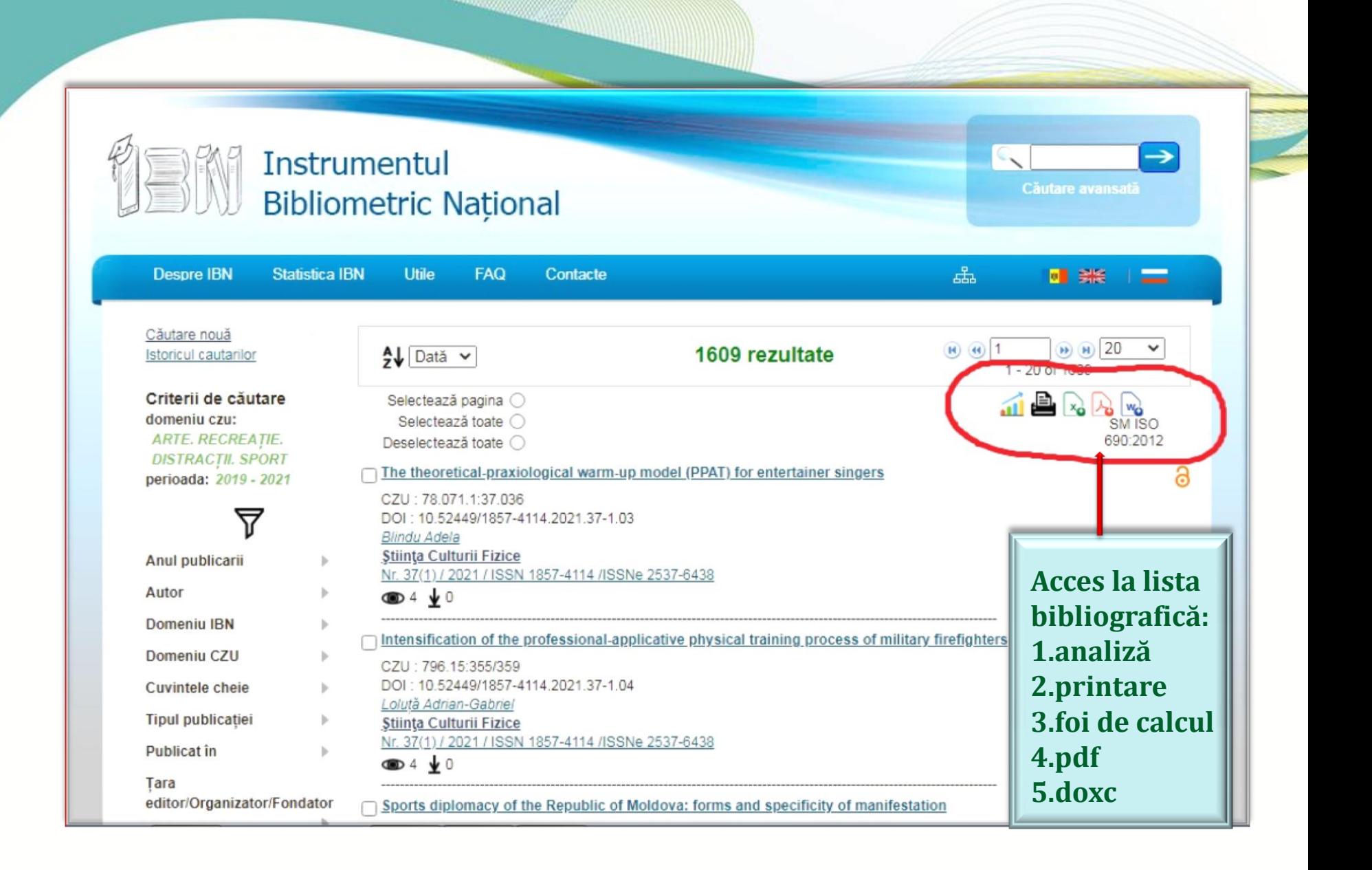

### **Căutare după autori**

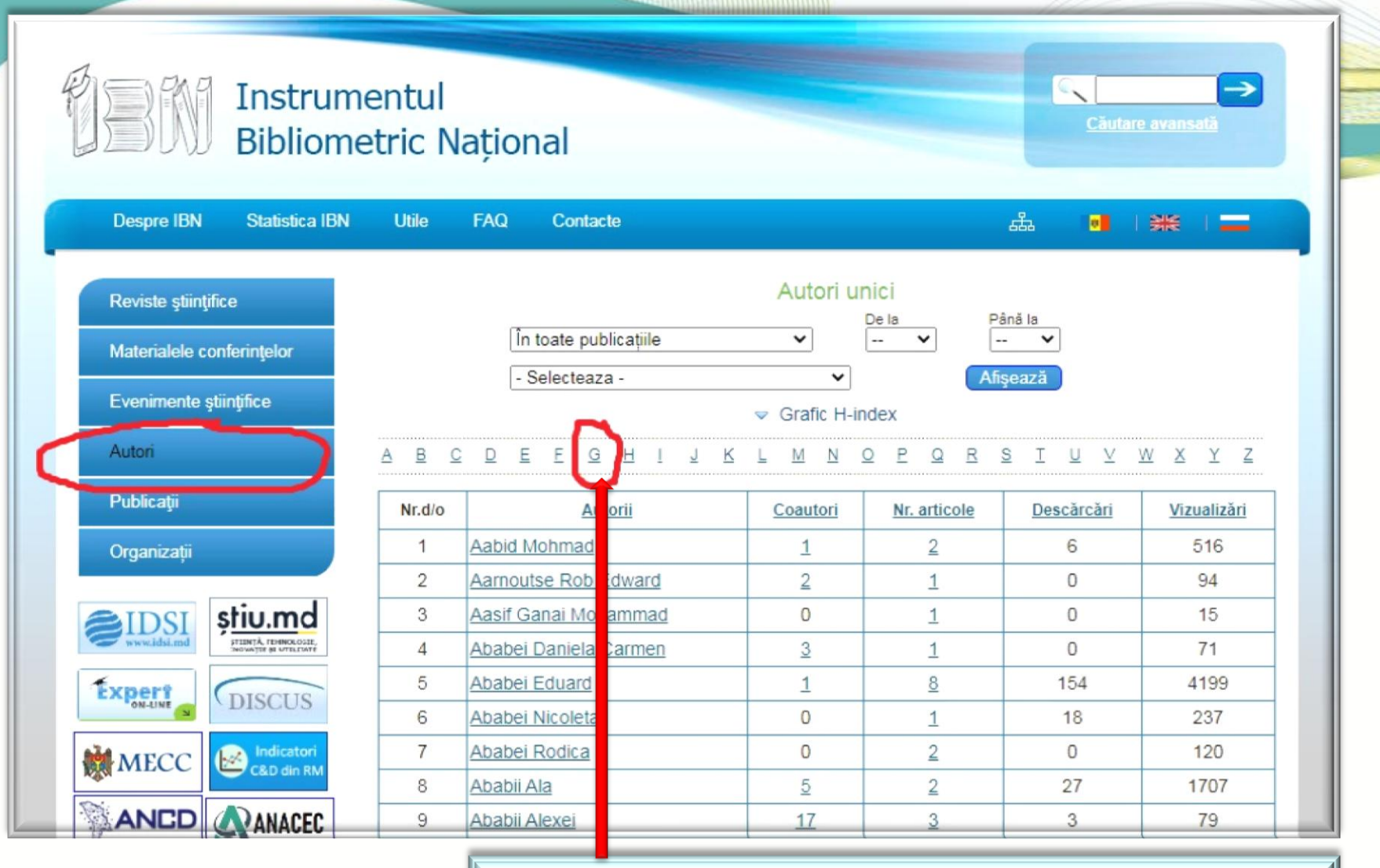

#### Spre exemplu căutare litera "G" (Grimalschi, Tudor)

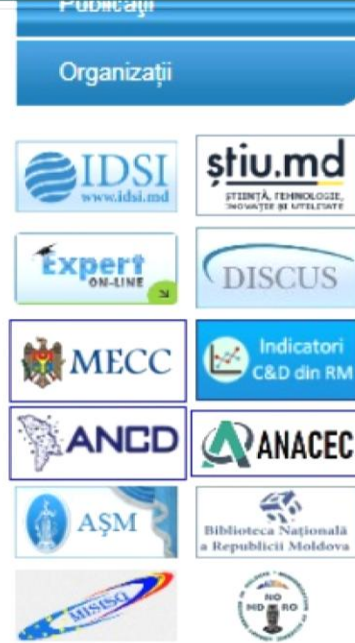

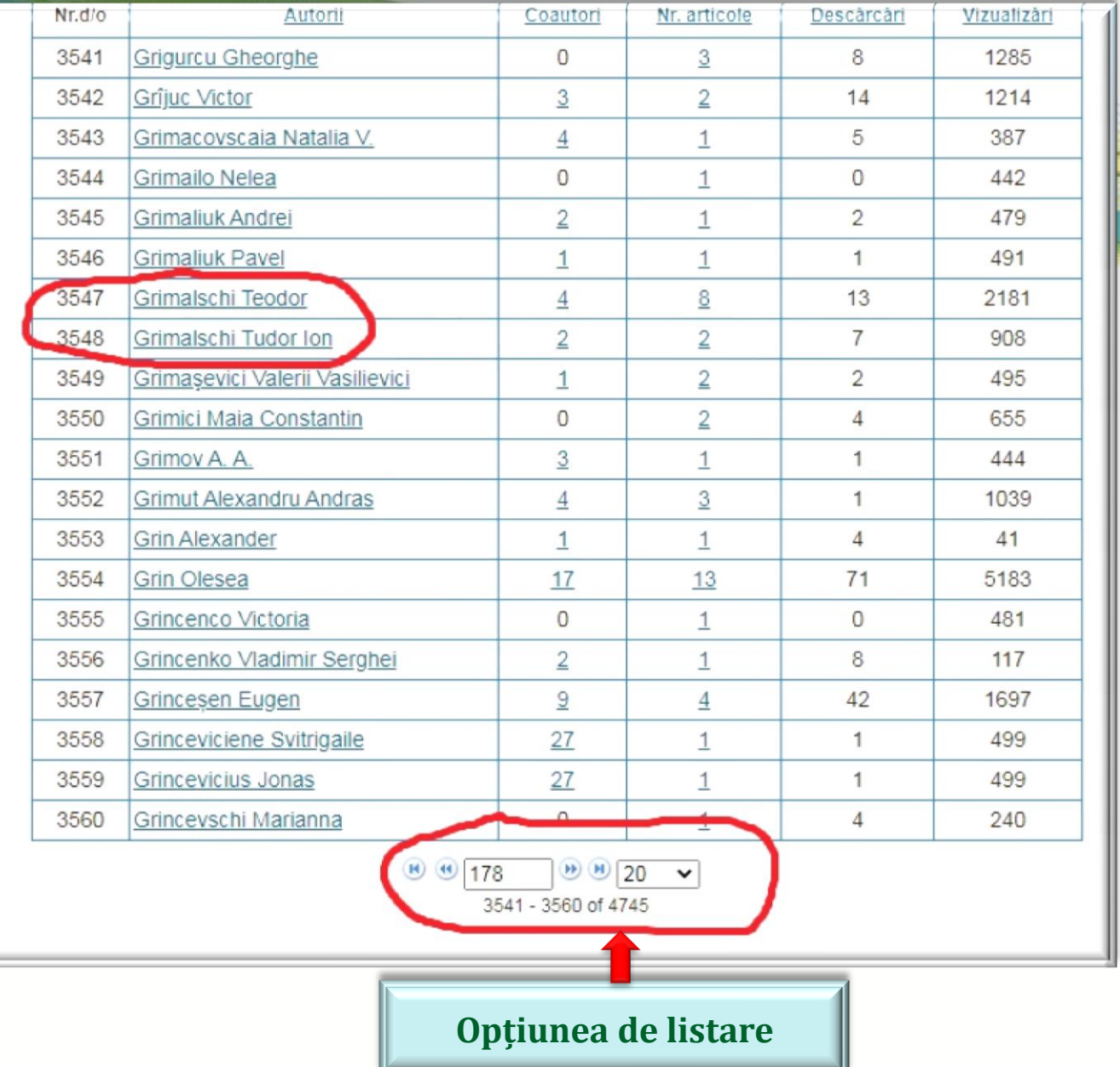

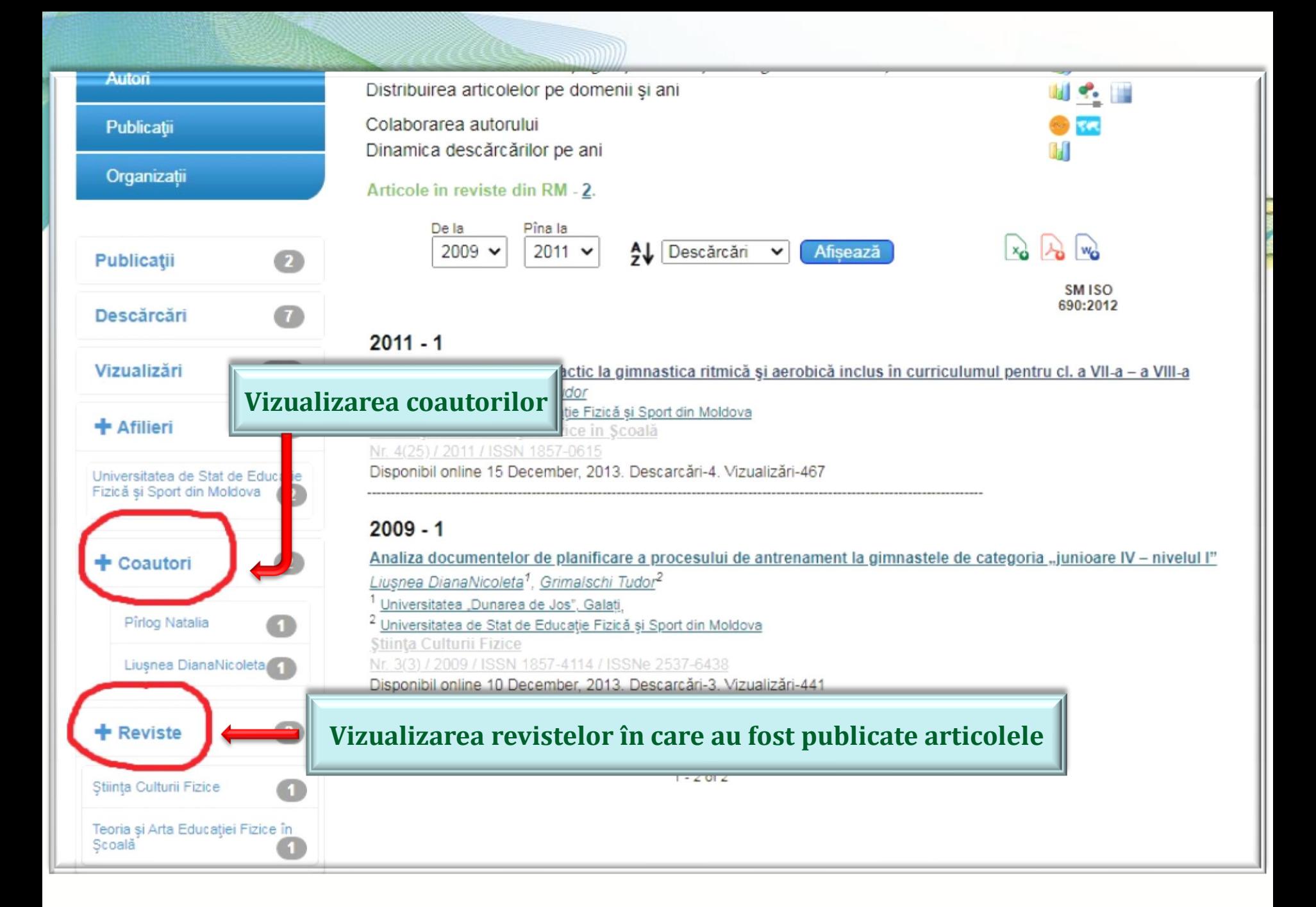

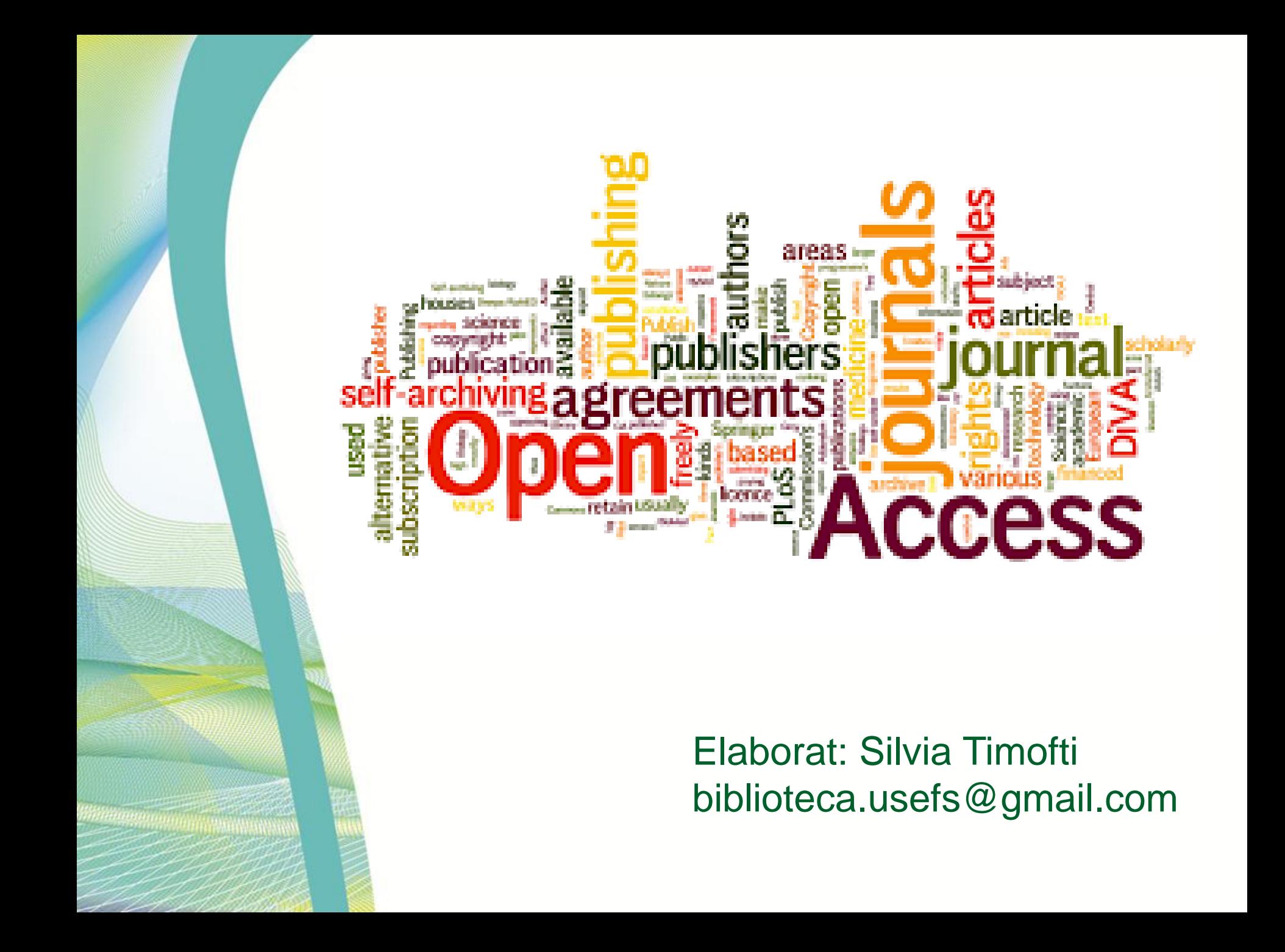